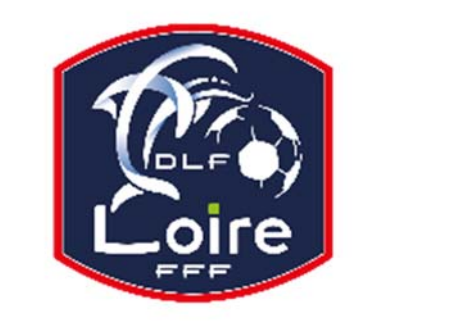

## BULLETIN D'INFORMATION

**PV N° XXXXXXXX DU 11/06/2018** SAISON 2018 / 2019

### JEUNES ARBITRES

District de la Loire

Tél : 04.77.92.28.72 **PV N° 30 DU SAMEDI 16/03/2019**

Réunion du 11 mars 2019

Président : M. Pascal REBAUD 06 14 68 55 67 Désignations contrôleurs : M. Yassin AMCHACHTI 06 17 01 97 54 Représentant des arbitres à la Commission de Discipline : M. Christian AURAND 06 98 40 81 79 Responsable de la sous-commission des jeunes arbitres : M. Florian REBAUD 06 28 47 08 76 Responsable formation arbitres : M. Victor PEREIRA 06 16 98 37 18 Responsable adjoint de la sous-commission des jeunes arbitres : M. Victor PEREIRA 06 16 98 37 18 Désignations U18 : M. Guillaume DUPUY 06 88 57 47 48 Désignations U15 : M. Jonathan THESSERRE 07 82 57 30 57 Désignations assistants Ligue jeunes : M. Guillaume DUPUY 06 88 57 47 48 Responsables administratifs « impayés » jeunes arbitres : M. Franck ANGUAL 06 64 51 21 67 Validateur des rapports d'observation jeunes : M. Martin BOUCHET 06 41 88 45 50

Nous vous demandons d'avoir le contact direct avec votre interlocuteur ; les messages sur répondeur ne seront pas pris en considération.

#### **RAPPEL**

Devant un certain nombre de cas déjà signalés, la SCJA tient à rappeler aux jeunes arbitres qu'ils doivent rester joignables sur leur portable, en ayant des numéros de téléphone attribués et à jour avec le District.

De plus, vous êtes priés de répondre aux messages laissés par les clubs ou les membres de la SCJA.

#### **LIVRE SUR LES LOIS DU JEU**

Messieurs les arbitres, si vous souhaitez acquérir le livre sur les « lois du jeu », il est disponible à la Commission des Arbitres du District de la Loire, au prix de 28 €. Prière de faire un chèque à l'ordre du District de la Loire.

#### **COURRIERS REÇUS**

Fc Plaine Poncins : représentation de M. LEMCHIRGUI Wael pour votre club.

St Chamond : courrier concernant la rencontre U18 D2 du 9 mars.

M. LAIDOUNI Amine : numéro de téléphone.

M. LOMBARD Grégory : absence au stage des 8 et 9 mars.

M. FOURNIER Alexis : absence au stage des 8 et 9 mars.

M. DIAF Medhi : envoi de RIB.

M. BENMAMMAR Medhi : certificat médical

M. GEZGIN Metehan : bulletin de sortie en date du 26 février, pour absence au stage des 8 et 9 mars.

M. PRUNET Gaspard : indisponibilité posée pour absence au stage des 8 et 9 mars.

#### **IMPAYES**

Pour tous les dossiers d'impayés il faut obligatoirement la feuille de frais, la feuille d'impayé, un RIB.

#### **INDISPONIBILITE**

Mlle. JOSE Laetitia **:** 8 jours à partir du 10 mars**.** 

#### **CONVOCATION ARBITRES**

M. CHAOUCHE Adil : vous êtes convoqué à la SCJA, le lundi 25 mars à 20h, pour affaire vous concernant. MM. AGOUNE Mohamed, AUGE Arthur, FOURNIER Alexis, LOMBARD Grégory, MAGERIT Mickael, ROGUES Lucas, ROUABAH Issam : vous êtes convoqués à la SCJA, le lundi 25 mars, à 20h10. M. SAHLI Fide : vous êtes convoqué à la SCJA, le lundi 25 mars, à 20h45. M. PIGNATELLI Bastien : vous êtes convoqué à la SCJA, le lundi 25 mars, à 20h55.

#### **AVIS IMPORTANT AUX ARBITRES**

#### **DEMATERIALISATION RAPPORTS D'ARBITRAGE**

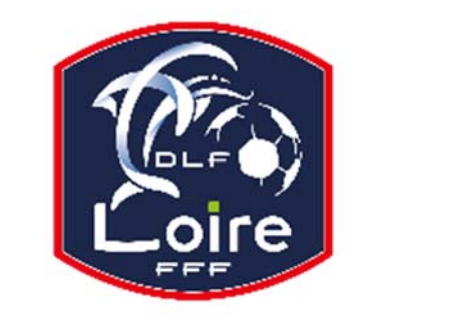

# **PV N° XXXXXXXX DU 11/06/2018** SAISON 2018 / 2019 BULLETIN D'INFORMATION JEUNES ARBITRES

District de la Loire Tél : 04.77.92.28.72

Les **arbitres** ont dorénavant la possibilité de **saisir leurs rapports en ligne** en se connectant sur

« **Mon Espace FFF** ».

- Une fois connecté, l'officiel doit cliquer sur le bouton **« Accéder à Mon Espace Officiel »**
- L'accès se fait depuis la rubrique **« Accès Spécifiques »** :
- \* Pour les **Arbitres** :
- Mes rapports d'arbitrages = permet à l'arbitre de visualiser ses rapports à saisir

- Historiques de mes rapports d'arbitrage = permet à l'arbitre de visualiser l'historique de ses rapports saisis

Une fois que l'officiel a accédé au menu « **Mes rapports d'arbitrage** », il voit la liste des rencontres sur lesquelles il est désigné.

Pour afficher le formulaire de saisie du rapport, **l'officiel doit cliquer sur « A SAISIR » sous la rencontre en question**.

- La plupart des informations connues sur le match sont remplies.

Les **boutons** :

- **Enregistrer le rapport** = le rapport est enregistré et encore modifiable
- **Valider le rapport** = le rapport est validé et n'est plus modifiable ; il devient uniquement consultable.

Le rapport ainsi validé est directement transmis aux instances.